## **Adding Forces**

- Force is a measure of interaction. It is a vector (has direction)
- When several forces are acting on an object, they are added as vectors

There are two equivalent ways of adding vectors graphically:

Triangle rule (best for displacements) Parallelogram rule (best for forces)

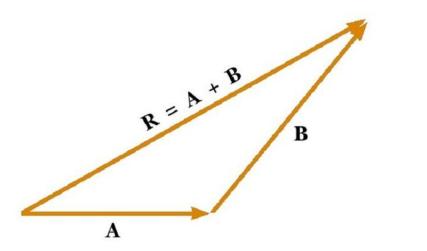

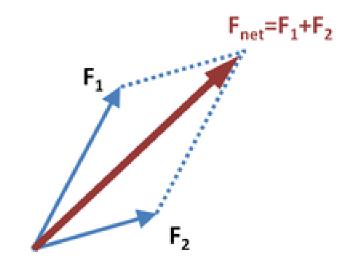

# Newton's Laws (1<sup>st</sup> and 2<sup>nd</sup>)

1<sup>st</sup> Law (Same as Galileo's Law of Inertia):  $\vec{F} = 0 \implies \vec{v} = const$ Modern interpretation : definition of Inertial Reference Frame.

$$2^{nd}$$
 Law :  $\vec{F} = m\vec{a}$ 

3<sup>rd</sup> Law: coming soon

### Homework 6

#### Problem 1.

A monkey is hanging on a wire as shown in the figure. Find the tension force **T** (shown as red arrows), by using the graphical method of force addition. The mass of monkey is *m=10 kg*. Remember that gravity acts on it with a downward force *mg*.

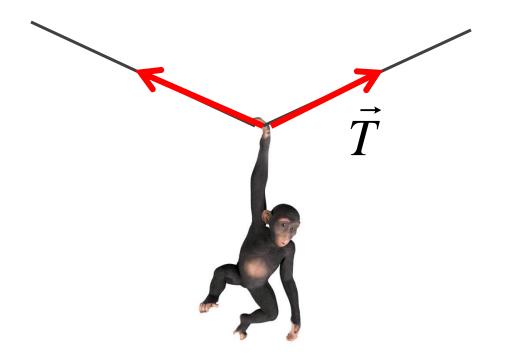

#### Problem 2.

A rocket shown in the figure has mass *m=10 kg*. In addition to gravity, there is a thrust force *F= 200N* applied to it, directed forward.

- a) Sketch both forces (gravity and thrust) as vectors, up to scale to each other.
- b) By adding forces graphically, find the total force acting on the rocket, and its acceleration.

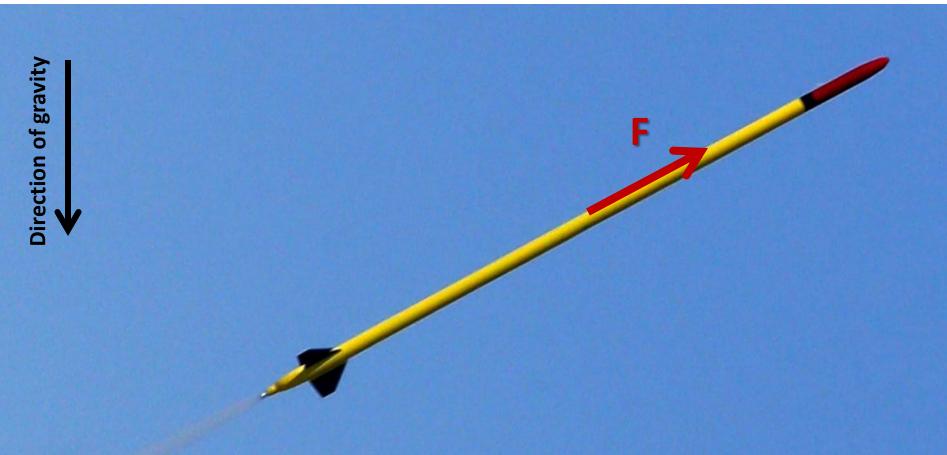